## **Oracle Database Control Issues**

**Jennifer L. Bayuk jennifer\_bayuk@attcapital.com**

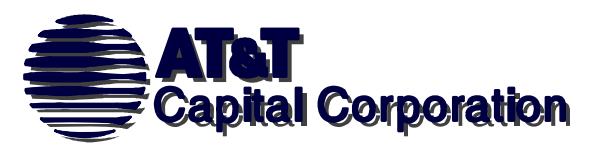

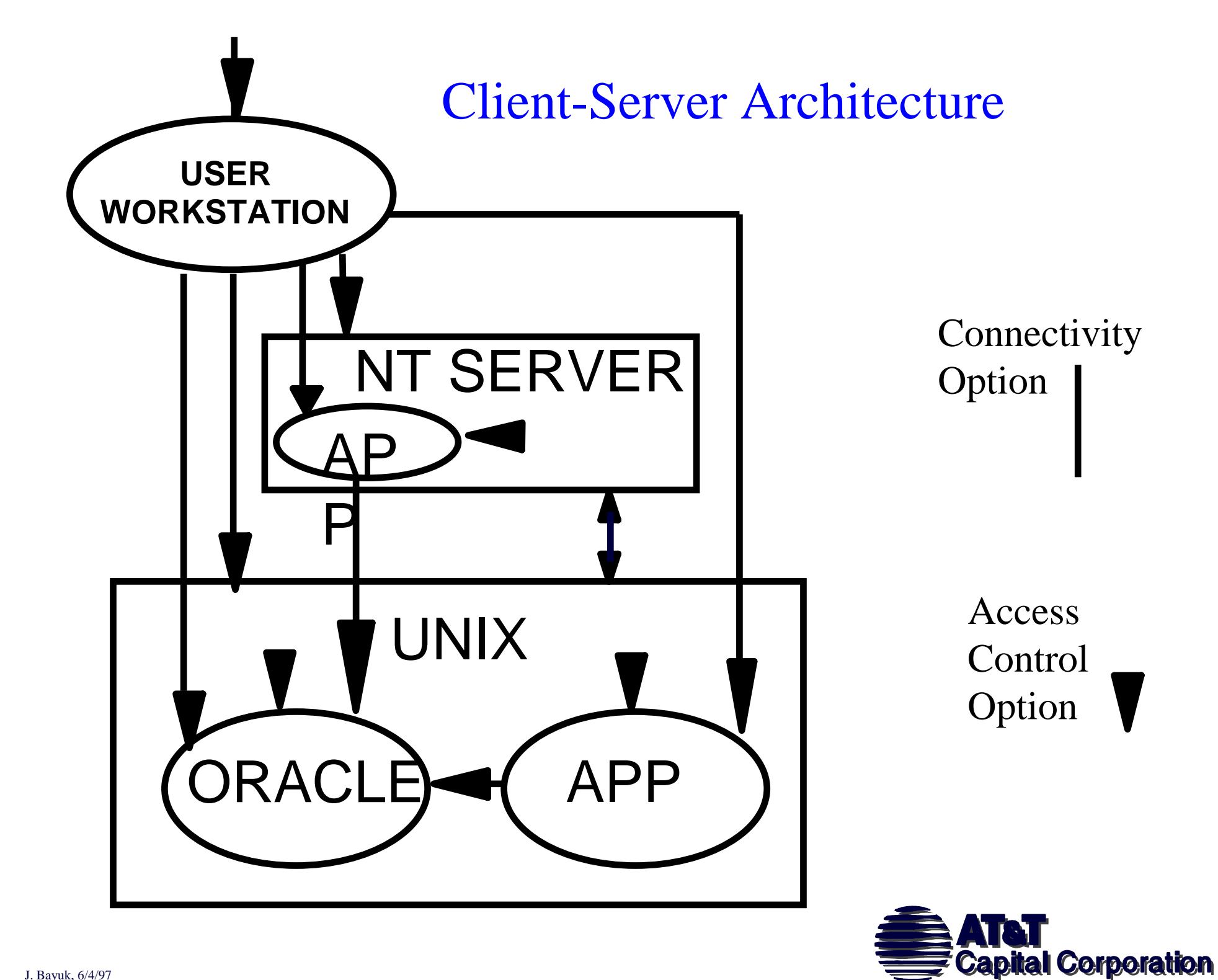

#### Architecture Example 1: Host-based Access Control

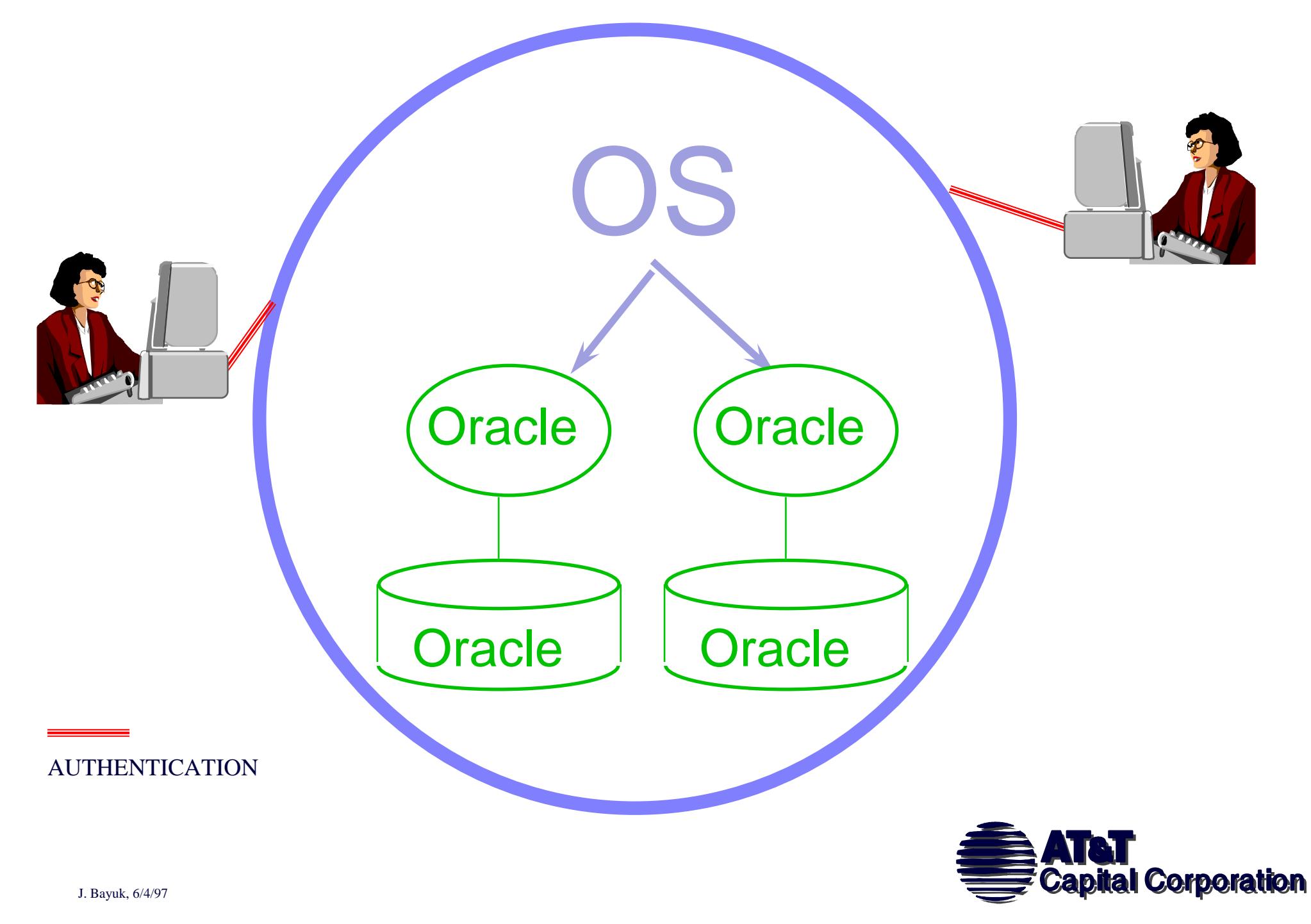

#### Architecture Example 2: DBMS-based

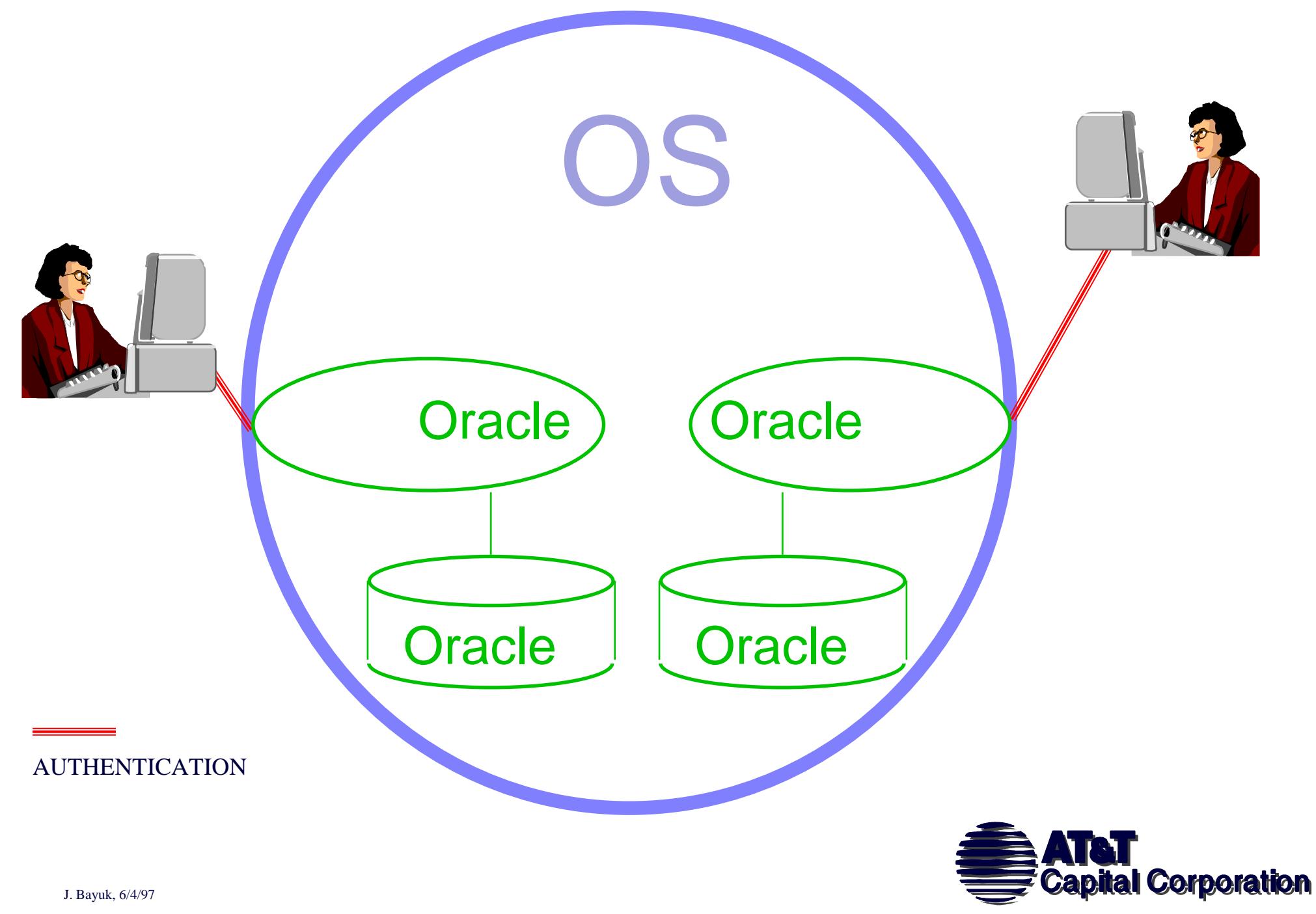

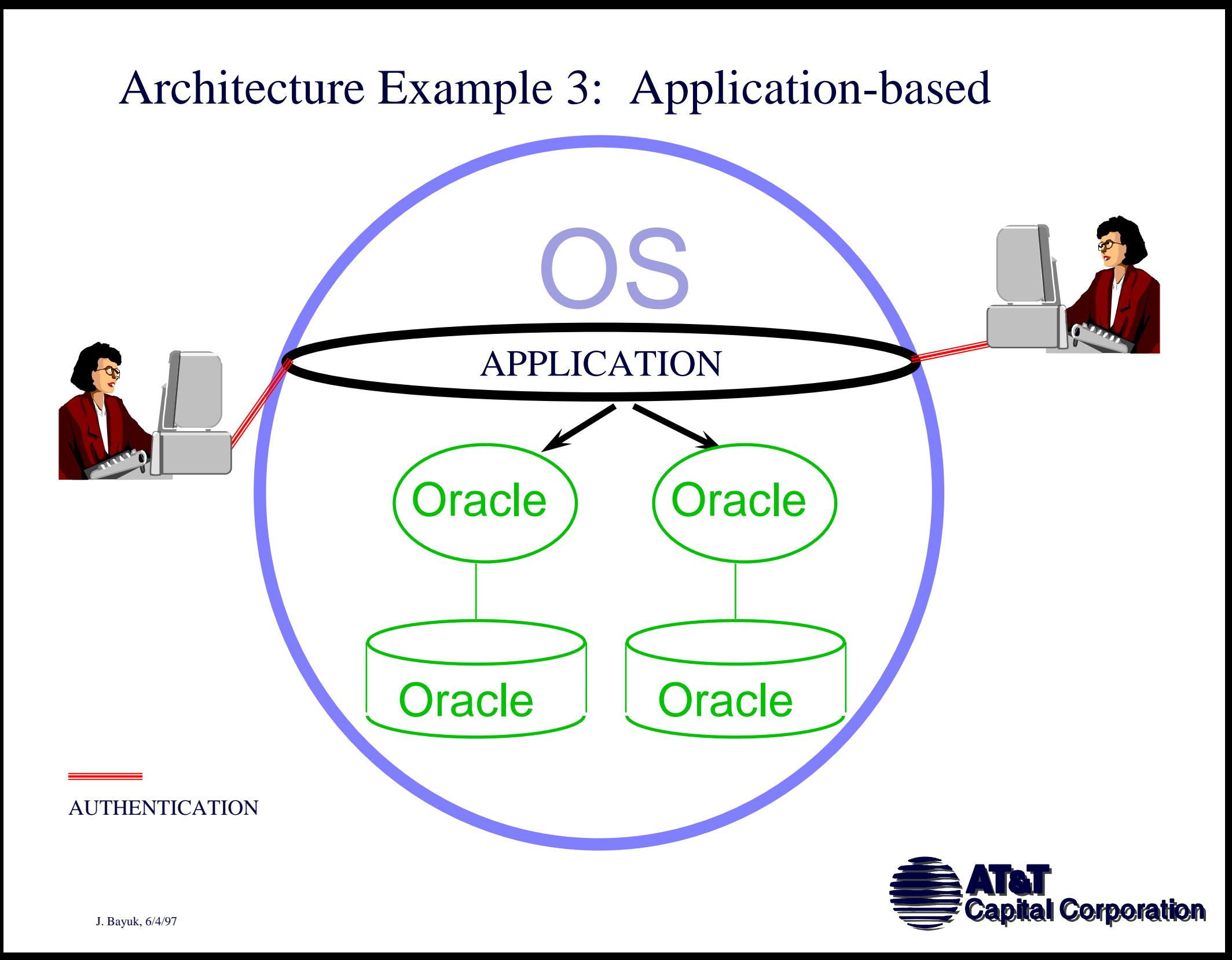

## **Operating System Scenario**

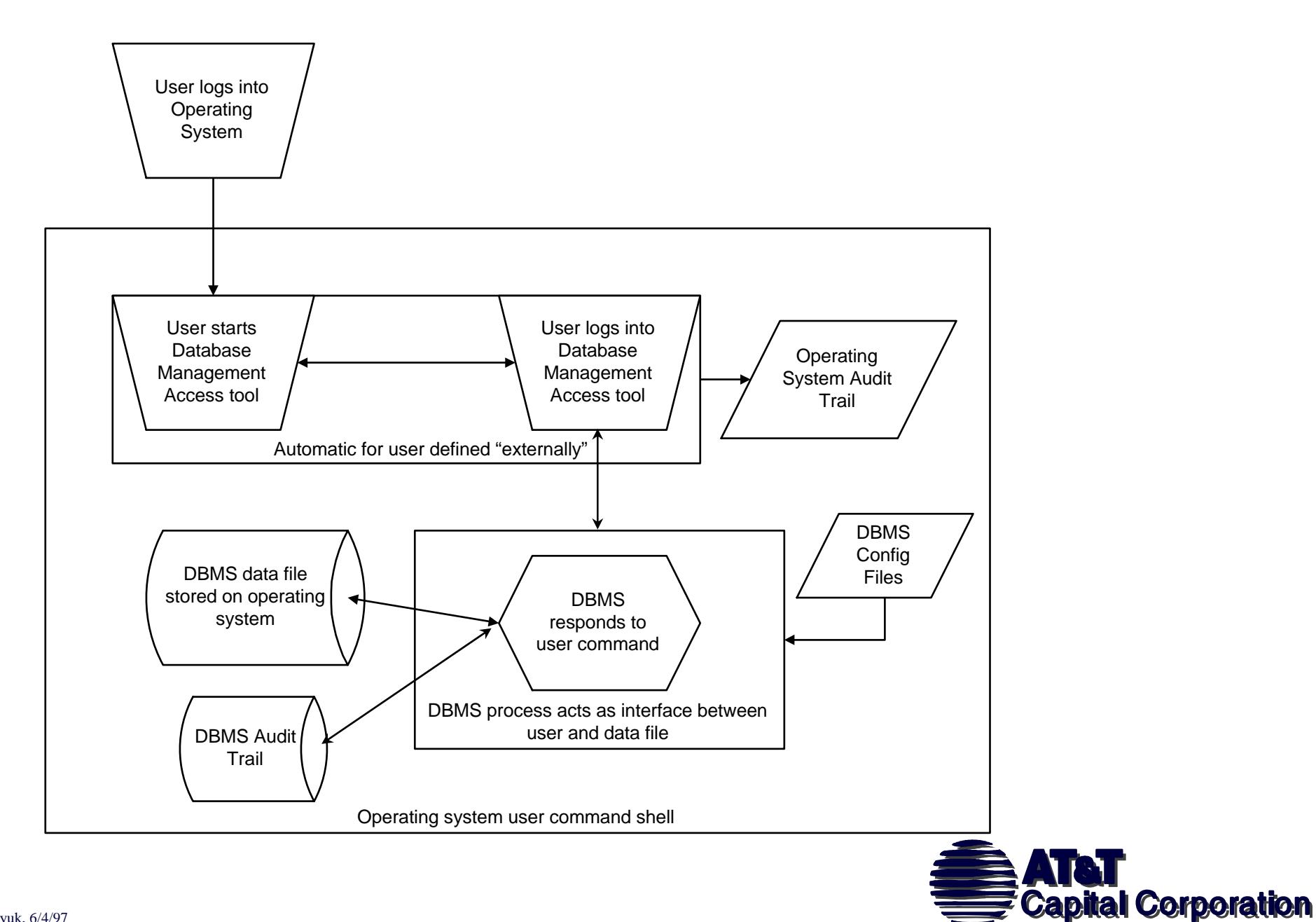

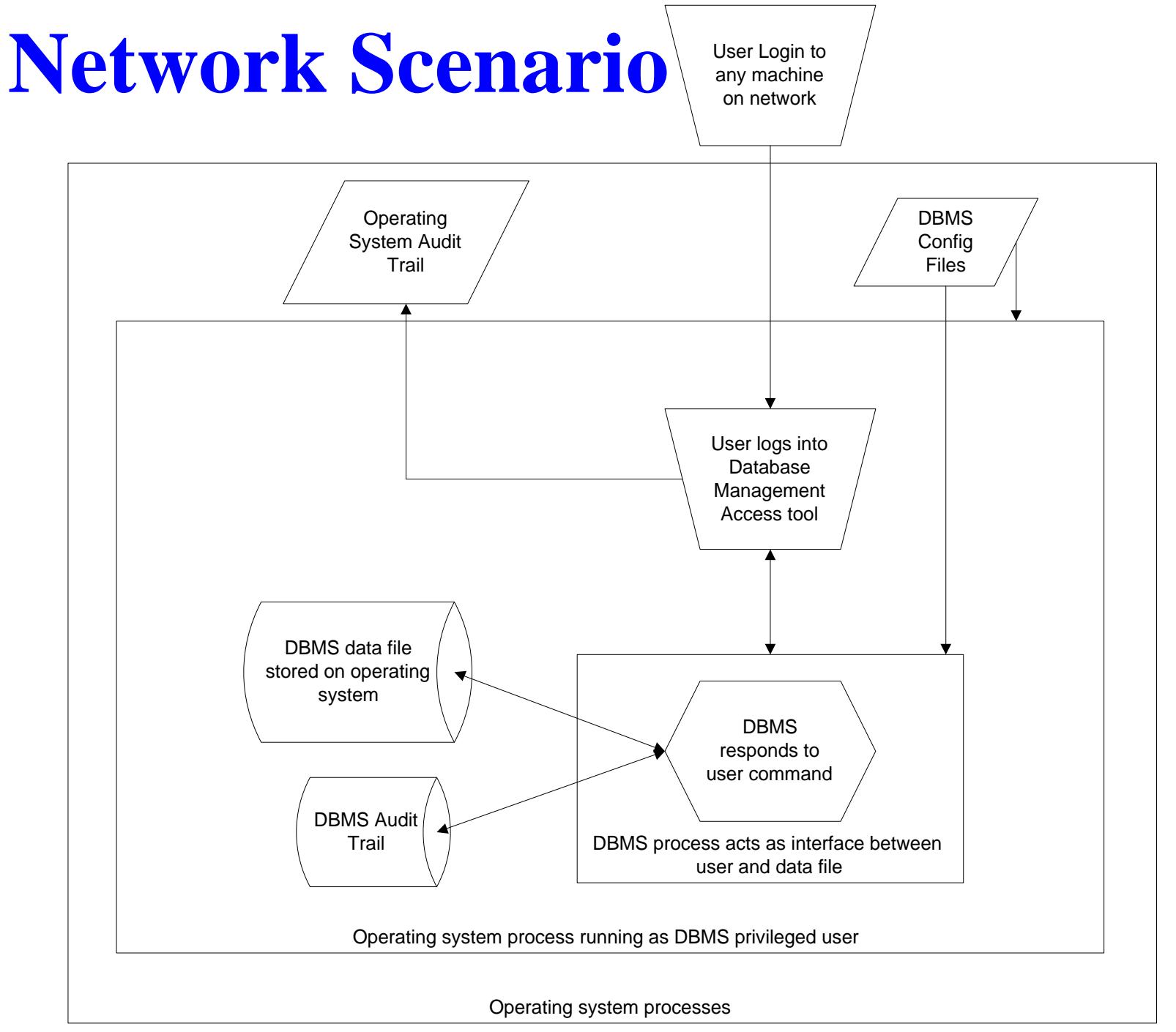

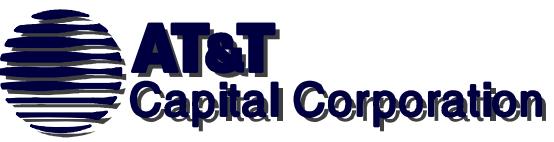

# **Application Scenario**

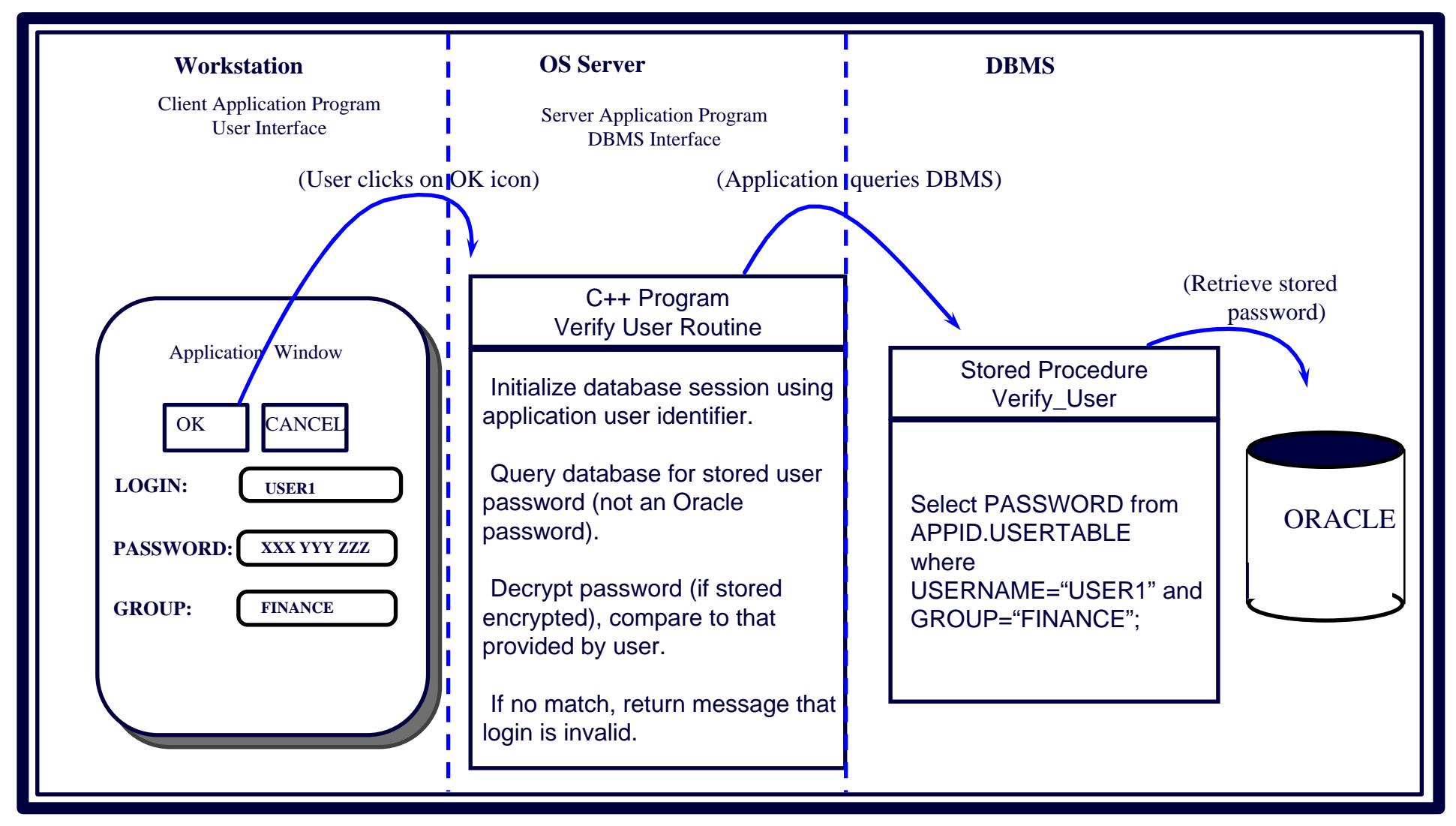

![](_page_7_Picture_2.jpeg)

# **Operating System Security vs Oracle Security**

- • **Operating System**
	- **Rights to restrict, execute and/or manipulate Oracle program files**
	- **Rights to copy, rename, or delete Oracle data files stored as OS files**
- **Oracle** 
	- •**Rights to tables within Oracle data files**
	- $\bullet$  **Rights to create and execute procedures that manipulate table structure and data**

![](_page_8_Picture_7.jpeg)

## **Oracle Access Control Issues:**

- Applications embed security in code rather than database
- Non-application-controlled database access can result in corruption of transaction data
- DBMS generic application user access may be uncontrolled
- Database management systems transmit all transactions, data, user IDs and passwords in cleartext, vulnerable to Network analysis (sniffer) software
- Standard installation contain generic passwords
	- sys/change\_on\_install
	- system/manger
	- scott/tiger

J. Bayuk, 6/4/97

![](_page_9_Picture_9.jpeg)

### **Access Control using Roles**

- Oracle DBAs may create any number of roles
- Oracle roles (groups) may be assigned any set of permissions
- -Users may be assigned to multiple roles.
- Application privilege assignments may not correspond to Oracle role assignments (but they should)

![](_page_10_Picture_5.jpeg)

## **Access Control using Application Handshakes**

Stored procedure key-based authentication

 Prevents users from running stored procedures from a command line

Implementations

- Code conditional into procedure or trigger that forbids execution unless it is passed a secret key from the application
- Code conditional into procedure or trigger that forbids execution if process ID does not = application name.

![](_page_11_Picture_6.jpeg)

### **Access Control using Product User Profiles**

Can be used to limit ad-hoc access by SQL-Plus Enforced by SQL-Plus, not by Oracle. May be used where operating system access is granted to users with no database access.

![](_page_12_Picture_143.jpeg)

![](_page_12_Picture_3.jpeg)

## **Access Control using Password Masking**

Protects from ad-hoc access to stored procedures and database tables. Will not protect against spoofing of application access.

![](_page_13_Figure_2.jpeg)

## **Common Sense**

### **Access Control Mechanisms**

- •Always change initial passwords.
- $\bullet$  Wherever possible, change the names of all generic accounts or disable them and grant the necessary privileges to an account of a different name.
- • Use token or biometric authentication devices if network is unsecure.
- • Use hardware or software encryption if disclosure is also an issue.

![](_page_14_Figure_6.jpeg)

### **Detection: Oracle Audit Systems**

Problems:

- Default configuration has all auditing disabled
- Comprehensive audit requires considerable CPU and storage

Solution:

develop targeted monitoring via a combination of:

- System-level audits
- Object-level audits
- Statement-level audits

![](_page_15_Picture_9.jpeg)

## **Types of Oracle Audits**

- System
	- Audits of activity other than data access
- Object
	- Audits that are recorded whenever a given object is accessed
- Statement
	- Audits record commands issued (not necessarily that they were issued successfully)
	- Recommended for very critical functions and all database administrator actions.

![](_page_16_Picture_8.jpeg)

### **Detection Options:**

![](_page_17_Figure_1.jpeg)

#### Audit <privilege> on Object

![](_page_17_Figure_3.jpeg)

# **Oracle Recovery**

Challenges:

- Database operation relies on operating system and
- application configuration
	- Operating system backup may not cover most recent database transactions

Backup must include:

- Operating System backup
- Application backup
- Data file backup
- Transaction-based backup

![](_page_18_Picture_10.jpeg)

### **Transaction-based backup**

- Database transactions are written to a separate file in addition to the database itself: a **transaction log**
- –- If the database is corrupted, and no current backup exists, transaction logs may be applied to a database backup rather than re-entering all data since last backup. Data will restored to the time of the last available transaction log.
- To ensure recoverability:
	- Ensure the transaction log is updated well within the minimum recovery time interval required.
	- Periodically back up the transaction log
	- Ensure that the transaction log is backed up before it is truncated.

![](_page_19_Picture_7.jpeg)

## INFORMATION ON CONTROLS WITHIN ORACLE

![](_page_20_Figure_1.jpeg)

## IS STORED JUST LIKE THE RELATIONAL DATA

![](_page_20_Picture_3.jpeg)

Oracle table of users: sys.dba\_users

![](_page_21_Picture_1.jpeg)

usernameuser\_ID password default\_tablespace temporary\_tablespace createdprofile

**Question:** *How to use an RDBMS to list this data?*ANSWER: SQL

![](_page_21_Picture_4.jpeg)

SQL (Structured Query Language)

Select Statement

select **X** from **Y** 

**X**=column name of data item

**Y**=table name

select **username** from **sys.dba\_users** 

![](_page_22_Picture_6.jpeg)

SQL (Structured Query Language)

More about the Select Statement

### select **Y.X** from **Y,Z where Y.X=Z.X**

**Y**=table name

**Z**=table name

**X**=column name of data item where the value of the data is the same in both tables **Y** and **Z**

**Y.X** = the column **X** in the table **YZ.X** = the column **X** in the table **Z**

![](_page_23_Picture_7.jpeg)

Oracle SQL query tool is "sqlplus". e.g.: *sqlplus <username>*

To look at users:*select username,profile,password,user\_id,created from sys.dba\_users order by username;* To look at profiles: *select distinct profile from sys.dba\_profiles order by profile; select \* from sys.dba\_profiles order by profile;* To look at roles:*select distinct grantee,role,admin\_option,default\_role,password\_required from sys.dba\_roles, sys.dba\_role\_privs where sys.dba\_roles.role=sys.dba\_role\_privs.granted\_role order by grantee;* To look at system privileges granted to users: *select \* from sys.dba\_sys\_privs order by grantee;* To look at table privileges: *select table\_name,privilege,grantee,grantable from sys.dba\_tab\_privs;* To look at column privileges: *select table\_name,column\_name,privilege,grantee,grantable from sys.dba\_col\_privs;* To look at audit options: *select user\_name,audit\_option,success,failure from sys.dba\_stmt\_audit\_opts;* To look at system privilege audit options: *select \* from sys.dba\_priv\_audit\_opts;* To look at object privilege audit options: *select \* from sys.dba\_obj\_audit\_opts where (ALT != '-/-') or (AUD != '-/-') or (COM != '-/-') or (DEL != '-/-') or (GRA != '-/-') or (IND != '-/-') or (INS != '-/-') or (LOC != '-/-') or (REN != '-/-') or (SEL != '-/-') or (UPD != '-/-') or (REF != '-/-') or (EXE != '-/-') order by owner,object\_type; To read Oracle audit options: < Whenever successful >/<Whenever not successful*<sup>&</sup>gt; *S = By session, A= By access* To look at statement audit options:

*select \* from sys.dba\_stmt\_audit\_opts;*

![](_page_24_Picture_3.jpeg)

![](_page_25_Picture_0.jpeg)